## **Illustration pour expression « tu parles Charles »**

Image créées avec l'outil d'intelligence artificielle image creator de Microsoft Designer

<https://www.bing.com/images/create/>

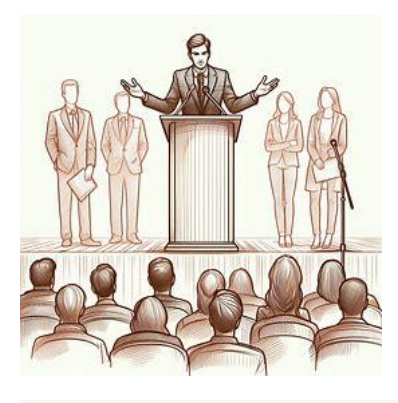

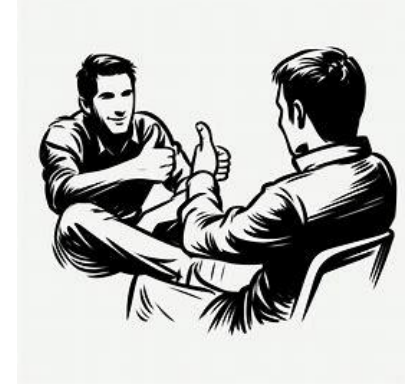

Le personne qui lève le pouce de l'image N°2 a été ajouté en bas à droite de l'image N°1 sur laquelle ont été supprimés les personnages en arrière plan, et le panneau « Charles vous parle » a été collé sur le pupitre

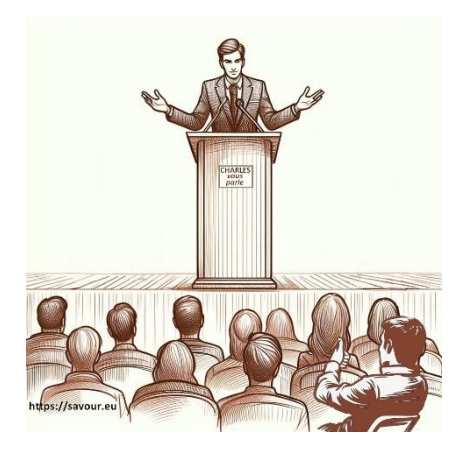